## **Learn about Switch**

**Soon our Switch platform will become our Egress platform. Find out what this means for you [here.](https://www.egress.com/blog/one-platform-one-brand)**

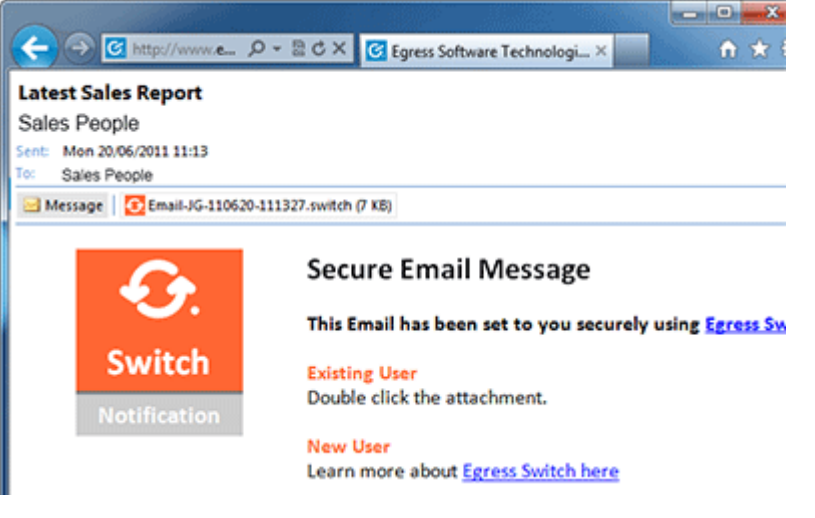

#### **1. Secure from A to B**

If you've received a **.switch** file from someone it's because they have chosen to deliver this information to you securely. Companies do this to ensure that they meet compliance and regulations for data exchange.

The information they are sharing with you is inside a secure package with a **.switch** extension. You'll need to take a couple of extra steps to access this information.

Don't worry, we've made these steps as simple as possible.

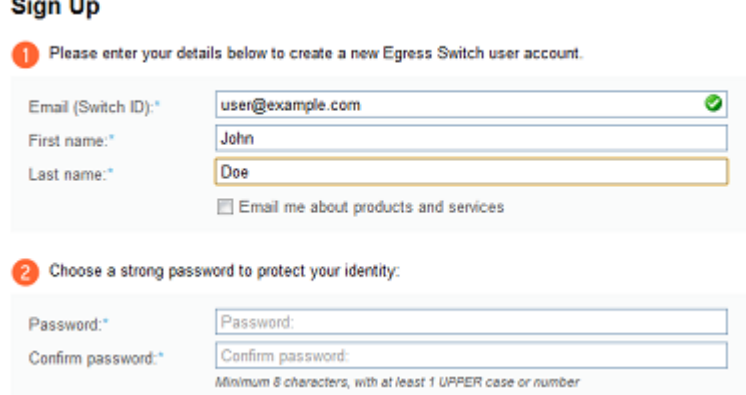

#### **2. Simple Sign Up**

You'll need to create a free Switch [Account](https://switch.egress.com/ui/registration/accountcreate.aspx) to access the information that's being shared with you.

This is a one time process and you can rest assured we will never share the information with a 3rd party. Egress Switch depends on your trust.

Once you've signed up we will send you an activation email to validate your email address. Now you are ready to access secure messages.

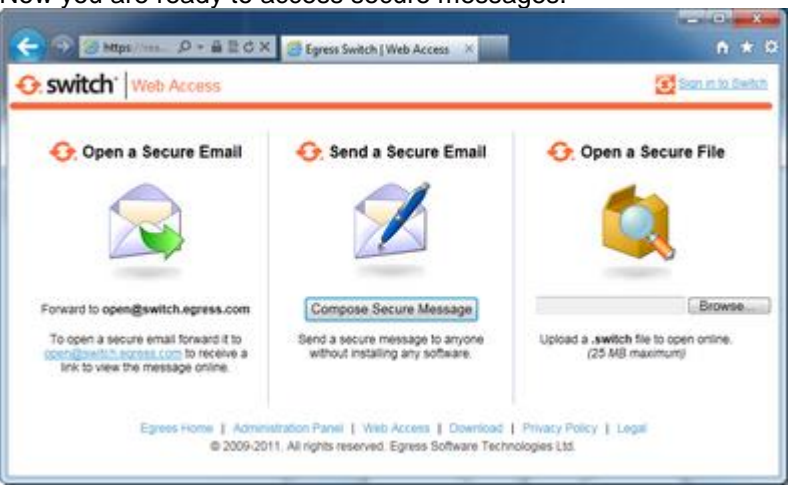

# **3. Easy Web Access**

We understand that you may not be able to install software on your PC, therefore you can always access secure Switch messages using our secure online reader.

Web [Access](https://reader.egress.com/) allows you to email your switch file or upload from a browser and then access the contents without installing anything on your PC, Mac or mobile device.

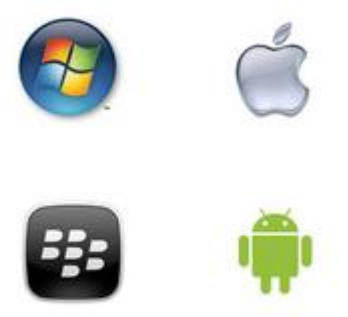

### **4. Apps where you need them**

For the ultimate Switch experience download one of our apps. Installing an app makes reading a Switch secure message as simple as double clicking.

The full Switch client will allow you to create your own secure messages and transfer massive files using Switch large file transfer service. All new accounts get 25 free credits.

Go to [Downloads.](http://www.egress.com/downloads) [Sign](https://switch.egress.com/ui/registration/accountcreate.aspx) Up

> [Administration](https://switch.egress.com/ui/admin) Panel | Web [Access](https://reader.egress.com/) | [Download](http://www.egress.com/downloads) | [Privacy](http://www.egress.com/privacy-statement) Policy [| Legal](http://www.egress.com/legal) © 2009-2018. All rights reserved. Egress Software Technologies Ltd. (WEB1)